## **GUÍA BÁSICA DE LA WEBQUEST**

En seguida, les mostraremos los temas que trata esta WebQuest.

## **PÁGINA PRINCIPAL**

Muestra información general, programas para descargar. Muestra las pestañas principales: Informática e Informe escrito y WebQuest (home).

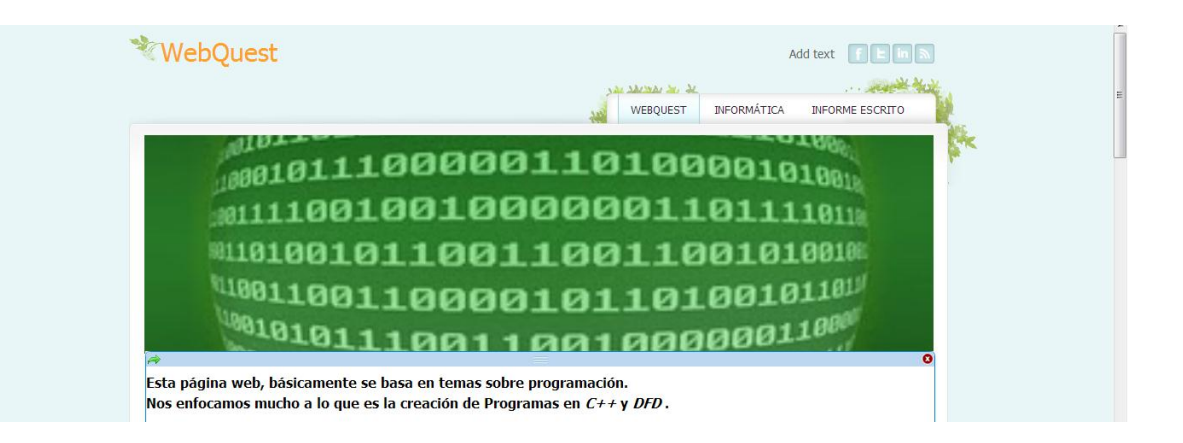

## **INFORMÁTICA**

Muestra términos importantes, un poco de historia e información general, entre otros. Tiene 2 sub-pestañas: DF´s y C++

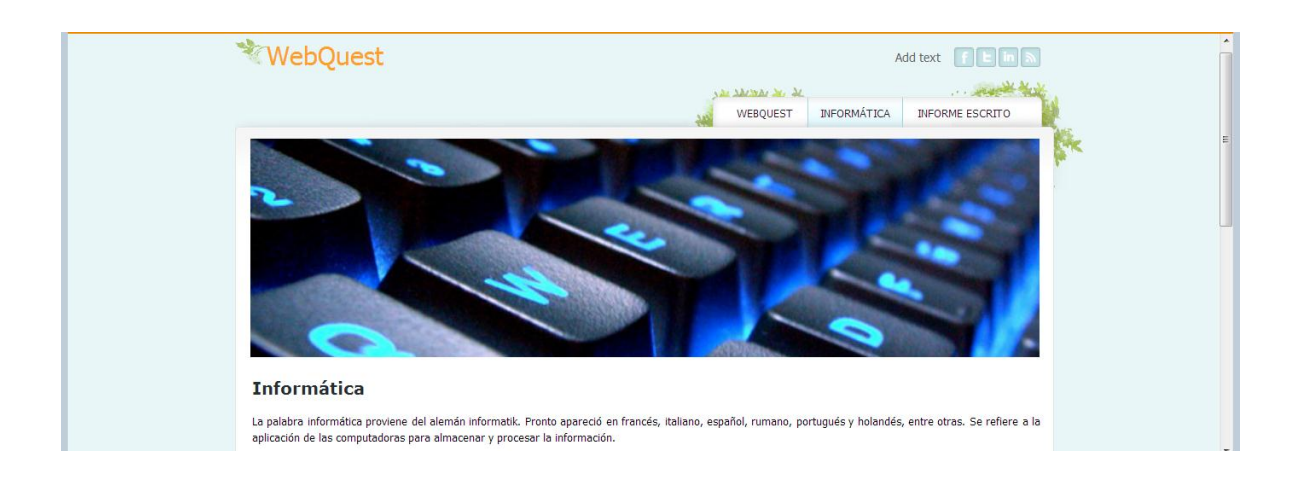

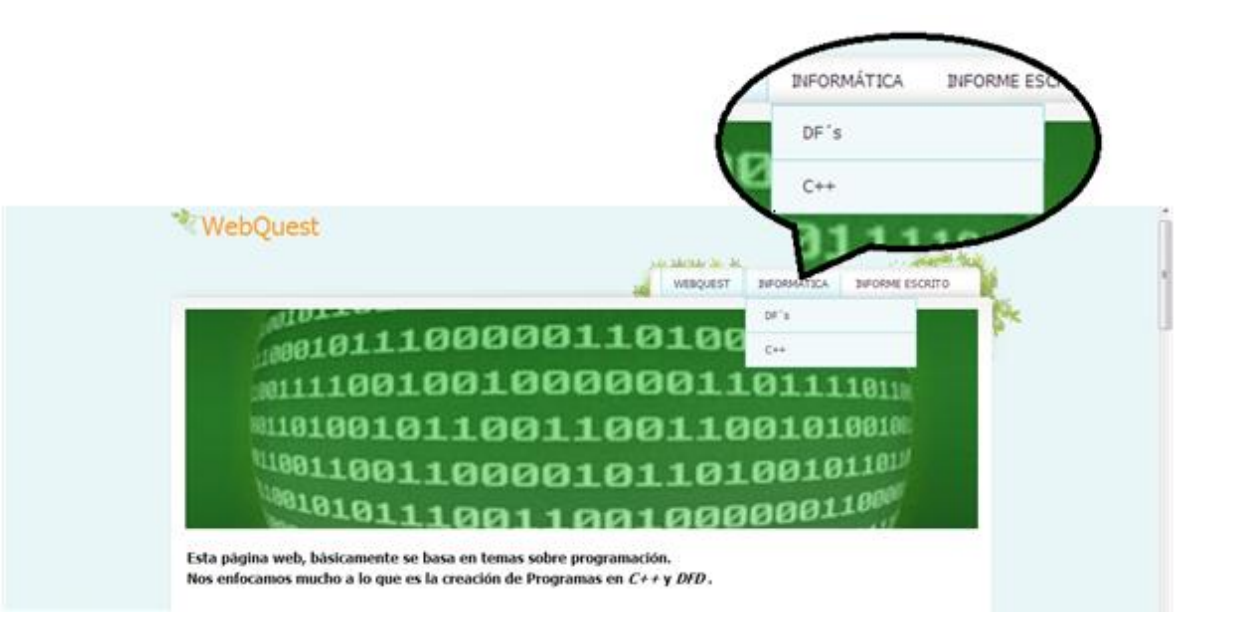

**INFORMÁTICA >> DF´S**

Esta pestaña, muestra información importante sobre los diagramas de flujo, presenta algunos ejemplos y una guía básica del programa DFD para que puedan ejecutar los ejemplos.

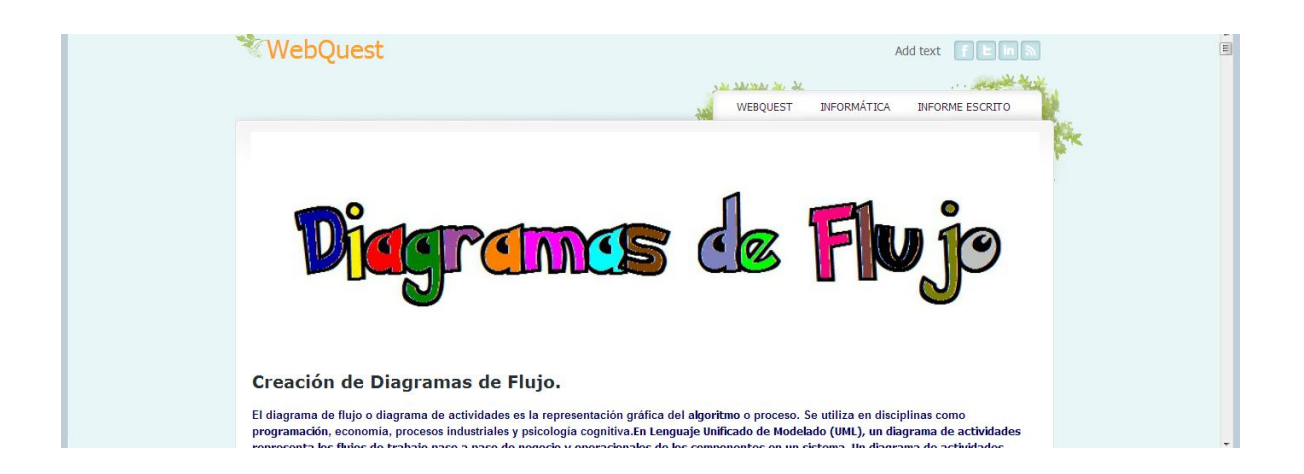

**INFORMÁTICA >> C++**

Esta ventana muestra información importante sobre el programa C++, además despliega una serie de ejemplos (10), presentados en la pestaña DF´s demostrando las funciones de C++, a cada uno se le da una guía de cómo y qué estamos haciendo.

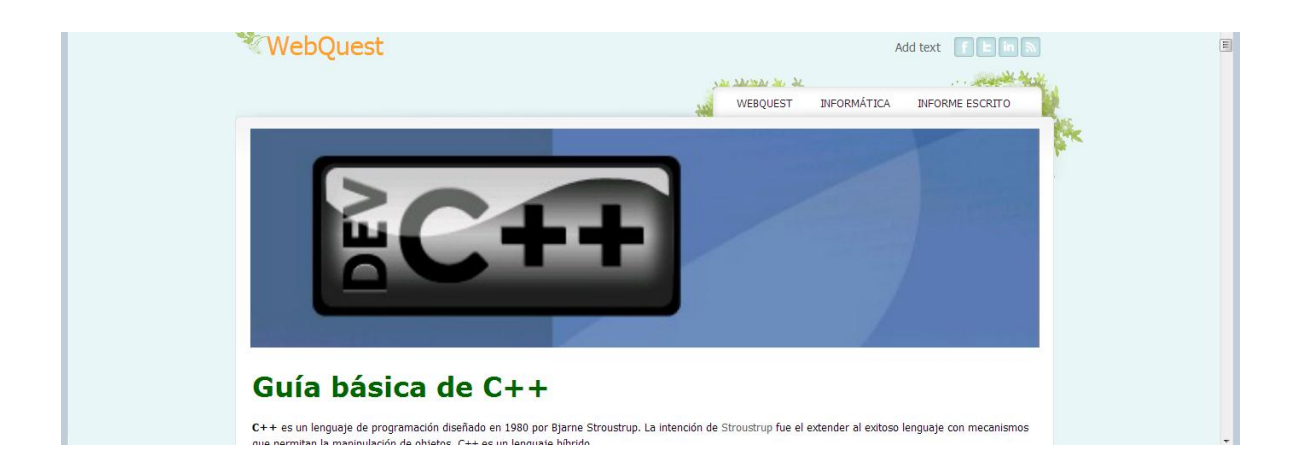

## Esperamos les sirva